# User's Manual

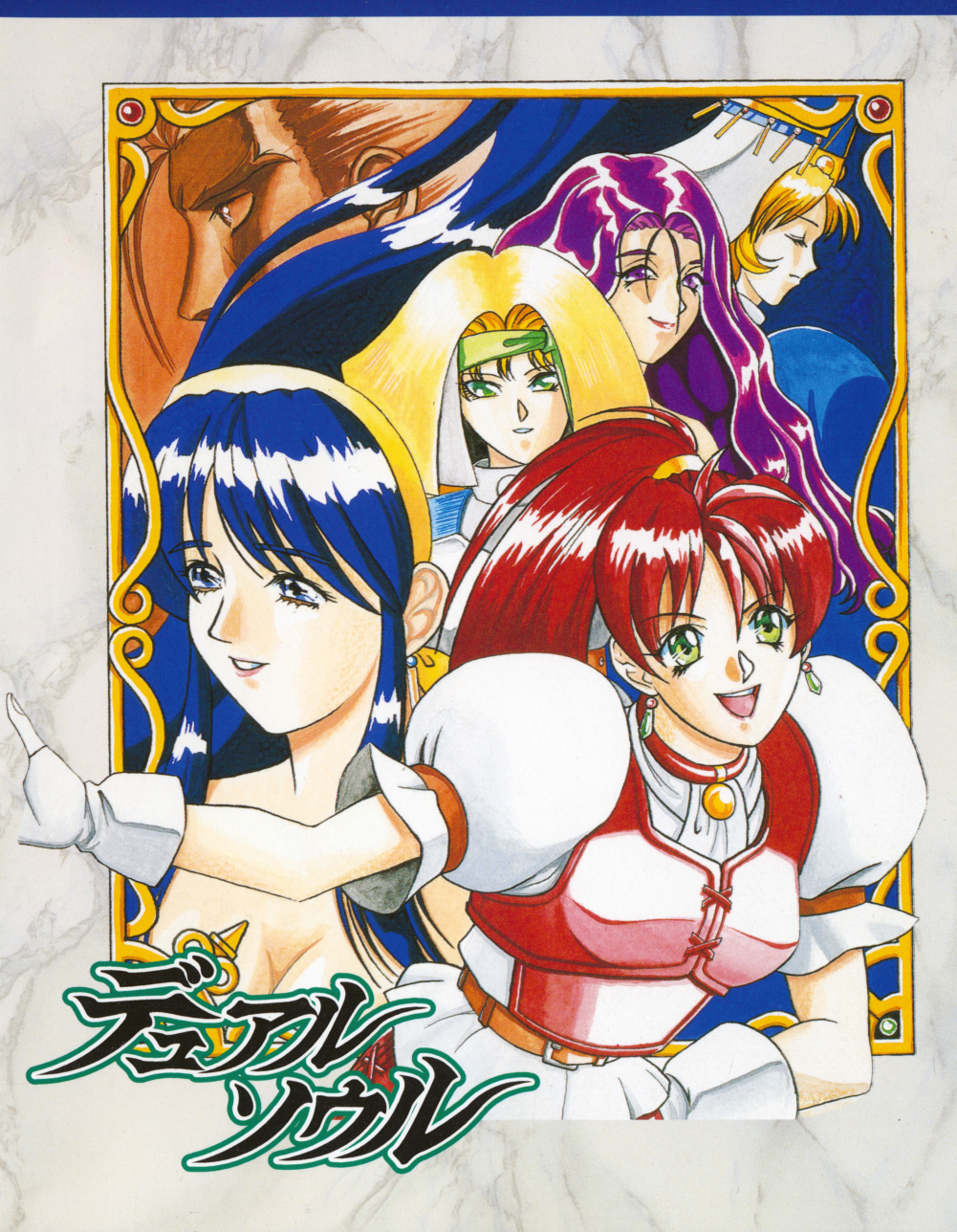

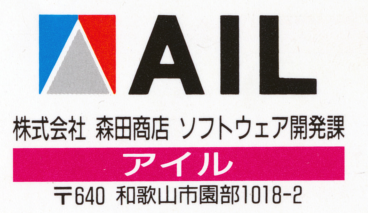

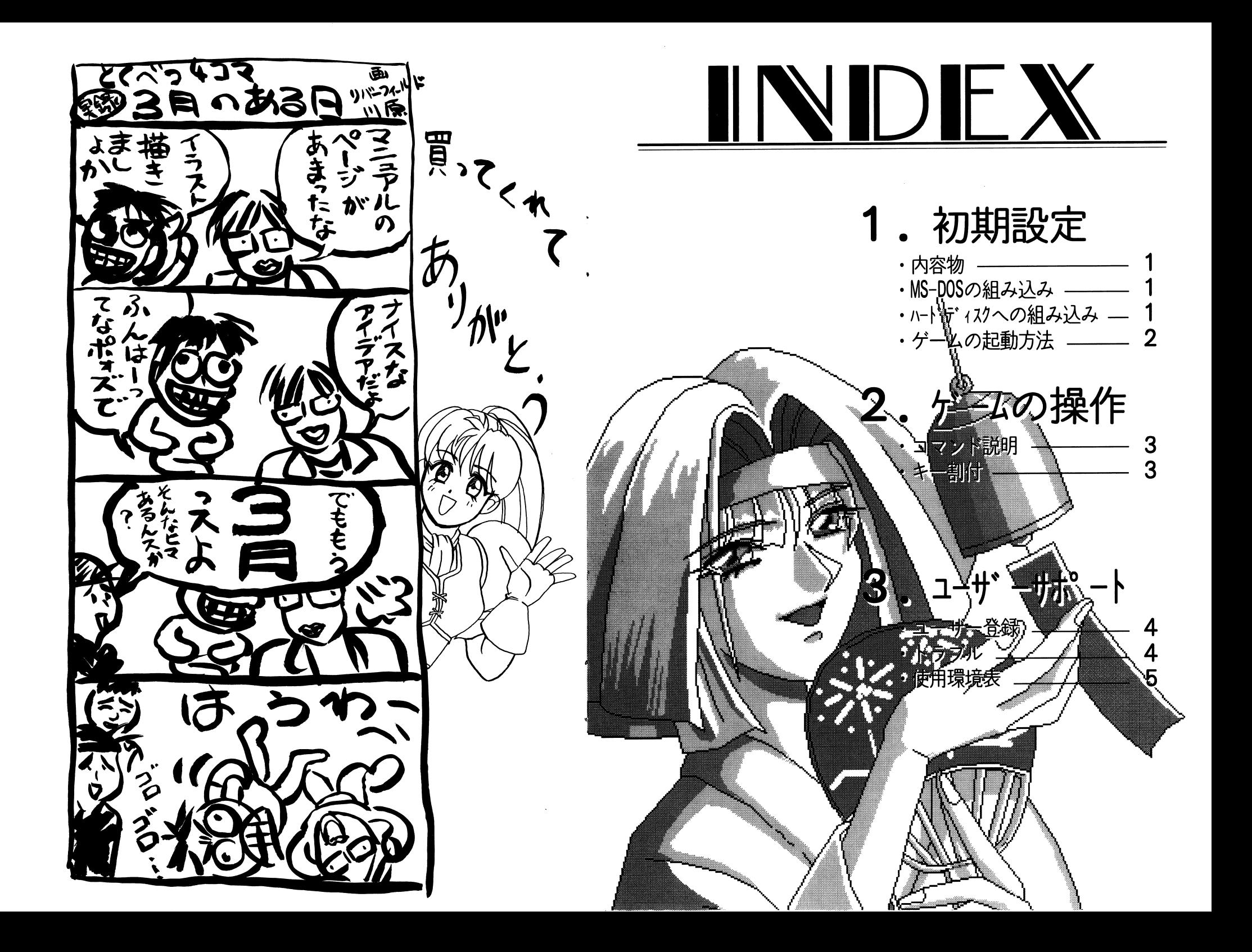

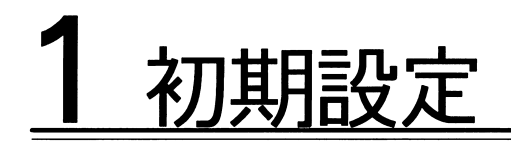

# ■内容物

A~G) 7 脊録ハガキ、マニュアル(この本)が入っています。

また、初回限定品(パッケージ表左下に表記)にはマウスパッドも入っています。 もし、不足の品等がございましたら、ユーザーサポートに示す方法で弊社までご連 絡ください。

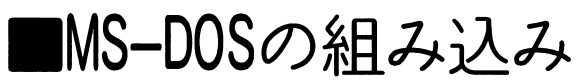

AディスクにMS—DOS せん。ご面倒でも以下の要領で組み込んでください。

<code>MS $-$ DOS</code>

Ver. 3. 3以上のものが必要です。

MS—DOSのシステムディスクをドライブ1

<code>MS $-$ DOS</code>

A>の状態になれば、ドライブ1にAディスクを入れ、MS―DOS ムディスクをドライブ2に入れてください。

A>の状態から、IN [リターン] すれば、MS—DOS す。 MS-DOSは米国マイクロソフト社の登録商標です。

■ハードディスクへの組み込み

「デュアル・ソウル」はハードディスクにインストールすることによって、快適に プレイすることが出来ます。 次の手順にしたがって、インストールしてください。 ①Aディスクをカレントドライブにセットしてください。

②INSTHD [リターン] でインストーラーが起動します。

3画面の指示にしたがい、インストール元ドライブ、インストール先ドライブ、

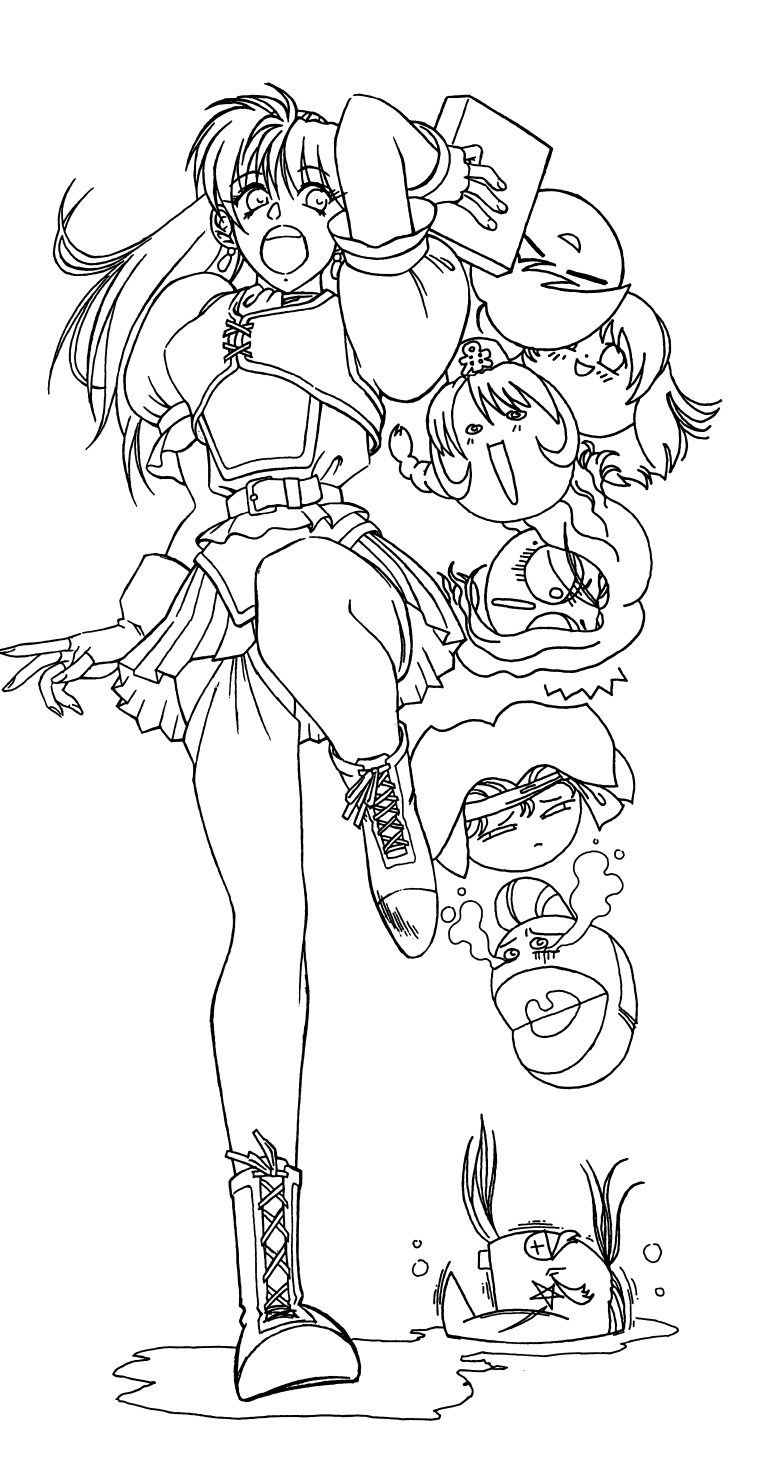

よいこのぬりえ

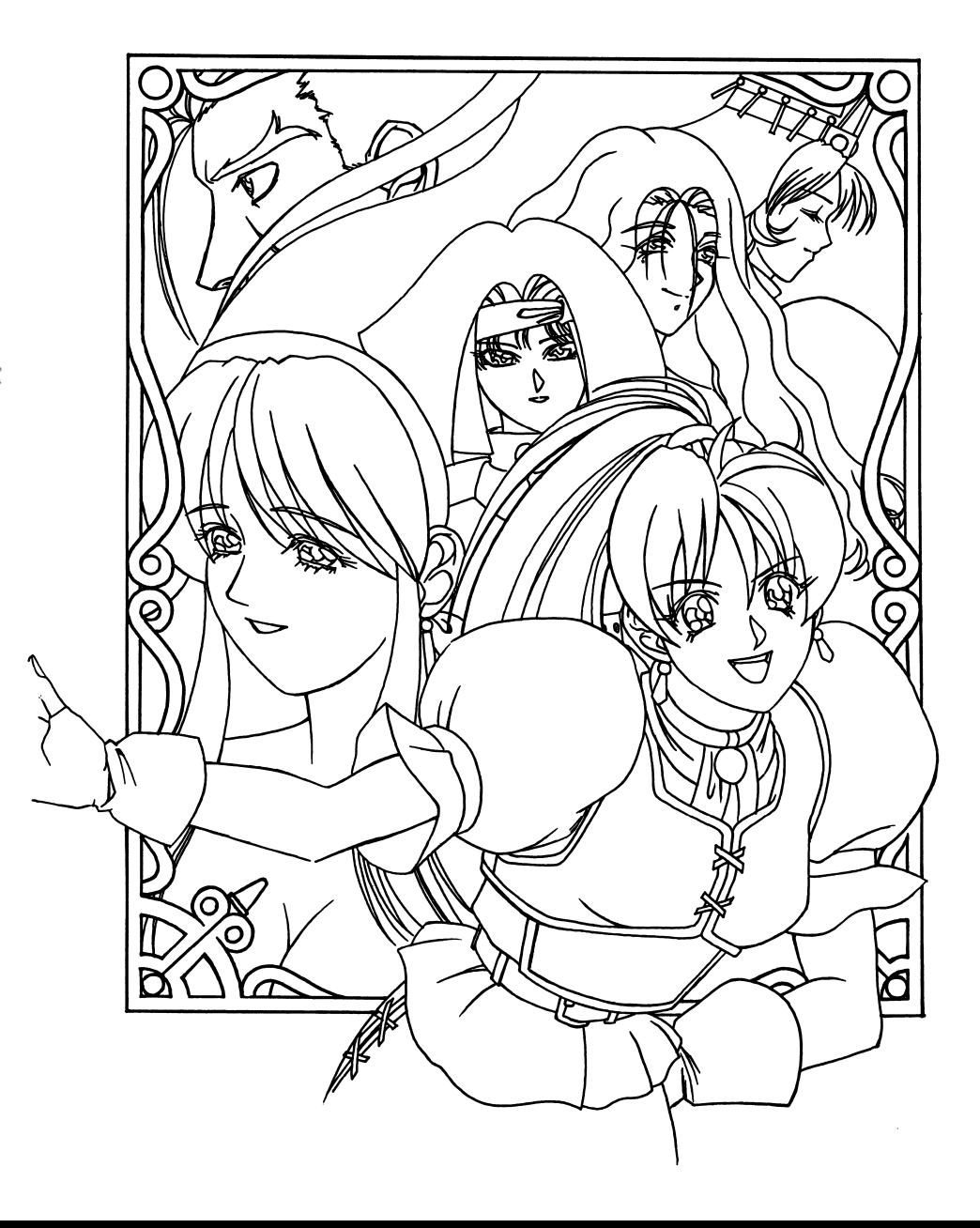

インストール先ディレクトリを指定して〈ださい。

インストール元ドライブは複数指定出来ます。複数指定する事によって頻繁に ディスク交換をしな〈て済みます。

④『決定」をクリックしますと、インストールが開始されますので、画面の指示 通りディスクを交換して〈ださい。

補足: 補足:

- ●ハードディスクから起動する場合、メインメモリのフリーエリアが560K バイト以上必要です。 CHKDSK.EXE 等で、メインメモリの残り容量を確 認して下さい。
- ●メモリが確保できない場合は、CONFIG.SYSからFE P等のデバイスド ライパを外すか、 FILES.BUFFERSの値を減らすなどして確保して〈だ さい。
- ●必要ならば、CONFIG.SYSのバックアップをとっておいてください。
- ●ハードディスクの空き容量が8Mバイト以上必要です。

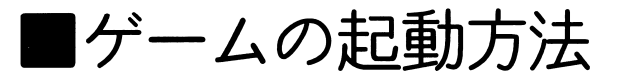

フロッピーディスクでプレイされる場合

MS-DOSの組み込み済みのAディスクをドライブ1に挿入して、リセットし てください。

ハードディスクでプレイされる場合

カレントディレクトリを『デュアル・ソウル』をインストールしたディレク卜リ に変更し、 DS [リトン] して〈ださい。

補足: 補足:

●GDC2.5MHzでお使いください。

2

2 ゲームの操作

# .コマンド .コマンド .コマンド

●メインウィンドウ(ゲーム起動直後に開かれるウィンドゥ)のコマンド

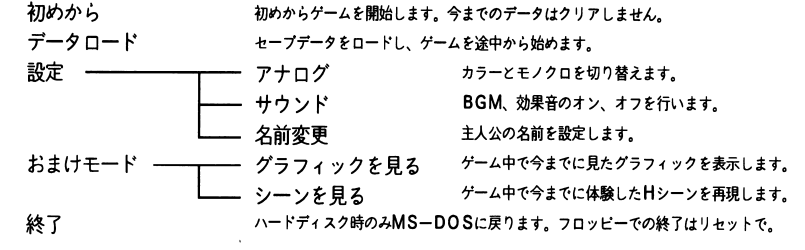

● ン ス ア ム 'ノ イ ノ ト 'ノ (ゲーム中で「システム」を選んだとき開かれるウィンドウ) のつコ マ ン ド

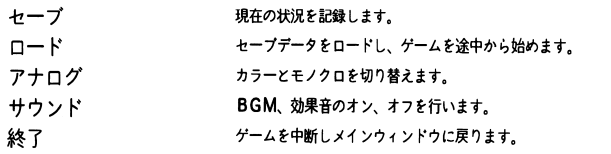

 $\cdot$  +  $\cdot$  +  $\cdot$ 

 $\begin{array}{c} \hline \end{array}$ 

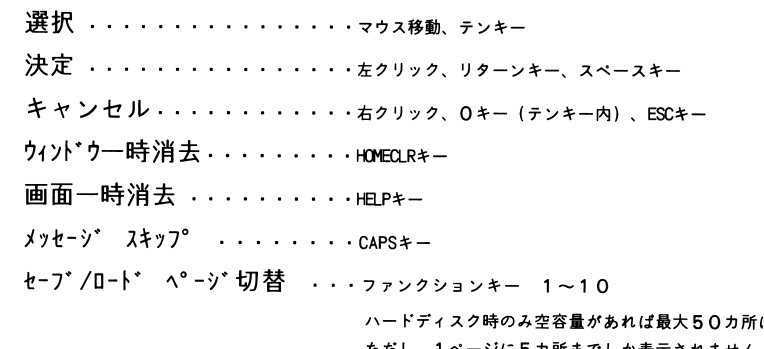

にセーブ可能。 ただし、 1ベージに 5カ所までしか表示きれません。ベージの切替は、ファンクションキーを押す二とによって行います。

(•

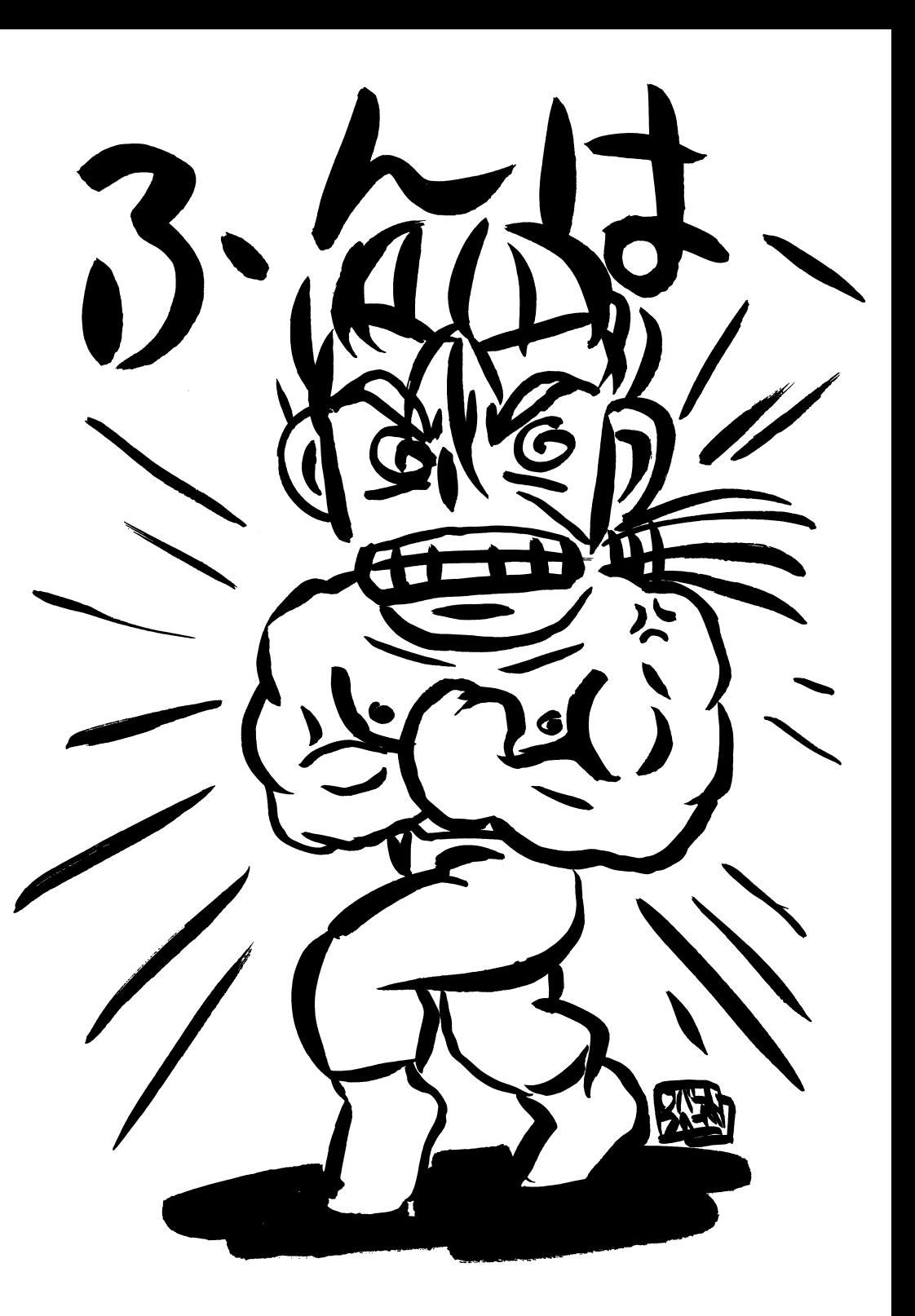

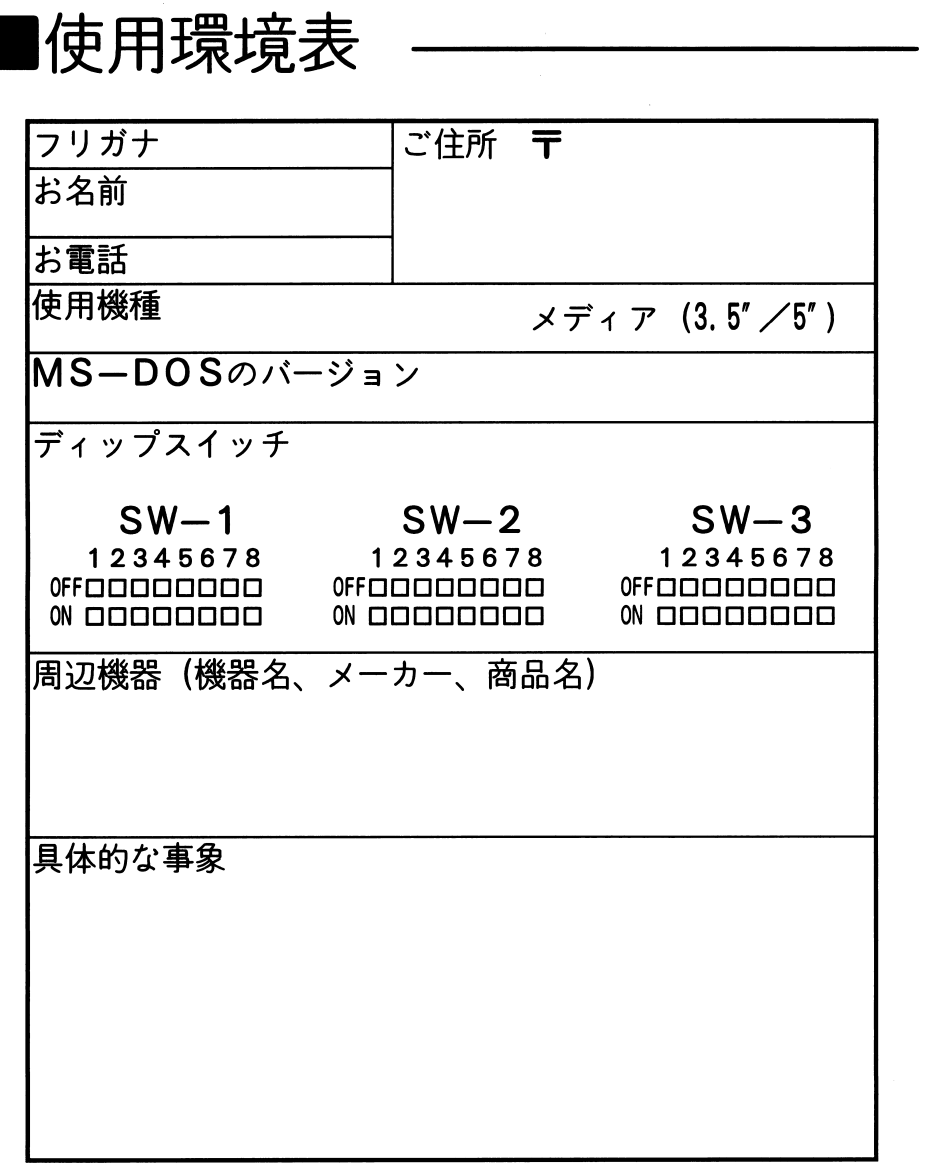

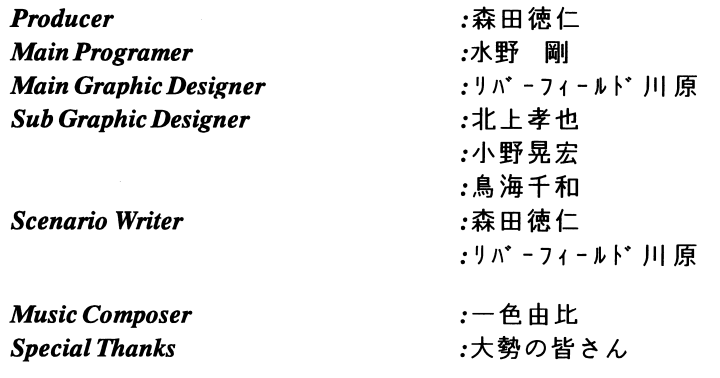

Music Driver P.M.D. for PC9801/88VA Version 4.7g Copyright (C) 1989, Jul. 17th 1994 by M.Kajihara(KAJA).

### Dual Soul

 $\omega$ 

 $\mathcal{O}^{\pm}$ 

t'

 $\bullet$ 

株式会社森田商店 ソフトウェア開発課アイル O 和歌山市園部1018-2 TEL.0734-61-0733

### Copyright (C) 1995 by AIL  $\overline{\phantom{a}}$

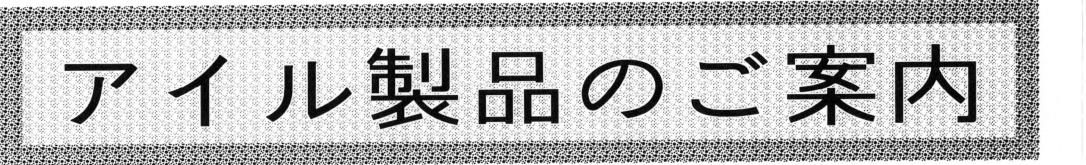

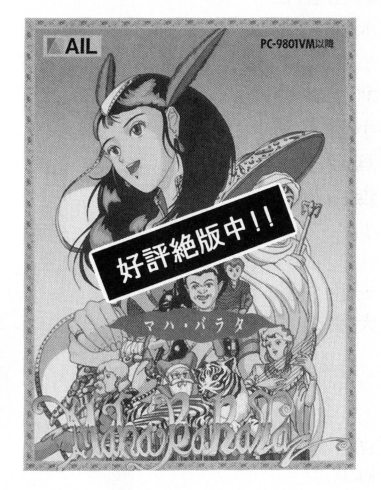

## マハ・バラタ

永遠の神秘を秘めた古代インド亜大陸。 **そこを舞台に繰り広げられる** そ<sup>こ</sup><sup>を</sup><sup>舞</sup><sup>台</sup><sup>に</sup><sup>繰</sup><sup>リ</sup><sup>広</sup><sup>げ</sup><sup>ら</sup><sup>れ</sup><sup>る</sup> 古<sup>代</sup><sup>叙</sup><sup>事</sup><sup>詩</sup><sup>の</sup><sup>壮</sup><sup>大</sup><sup>な</sup><sup>血</sup><sup>沸</sup><sup>き</sup><sup>肉</sup><sup>踊</sup><sup>る</sup><sup>冒</sup><sup>険</sup><sup>世</sup><sup>界</sup>。 温<sup>か</sup><sup>な</sup><sup>古</sup><sup>代</sup><sup>イ</sup><sup>ン</sup><sup>ド</sup>、<sup>偉</sup><sup>大</sup><sup>な</sup><sup>パ</sup><sup>ラ</sup><sup>タ</sup><sup>族</sup><sup>の</sup><sup>王</sup><sup>パ</sup><sup>ー</sup><sup>ン</sup> ドラング ハーエ がいしゃ ディー・エー・ポー 始まりであった。

パーンドゥ五王子と同盟国パンチャーラの王女 ドラウニパディは、数々の苦難を乗り越えて宿 敵クル家打倒への最終戦に向かっていく。 だが、彼らはまだ本当の敵を知らない・・・。

# スカーミッシュ

「ふたりのうちどちらかが勇者さまです。」 「俺にキマッてるぜ!! 「私以外に考えられないわ! J 異<sup>世</sup><sup>界</sup><sup>に</sup><sup>召</sup><sup>喚</sup><sup>さ</sup><sup>れ</sup><sup>た</sup> 2人<sup>の</sup><sup>高</sup><sup>校</sup><sup>生</sup> <sup>良</sup><sup>太</sup><sup>と</sup><sup>夏</sup><sup>美</sup> が<sup>勇</sup><sup>者</sup><sup>の</sup><sup>座</sup><sup>を</sup><sup>か</sup><sup>け</sup><sup>て</sup><sup>あ</sup><sup>く</sup><sup>な</sup><sup>き</sup><sup>闘</sup><sup>争</sup><sup>を</sup><sup>繰</sup><sup>リ</sup><sup>広</sup><sup>げ</sup><sup>る</sup> パソコンゲームでは実現困難な自由度とストー リーの両立を計りつつ、さらにプレイヤーのとっ た行動に対する細やかなリアクションを用意。し

かも友達との友情も深まる2人プレイモード完 備の意欲的RPG。

重厚かつ荘厳なテーマを背景に、好きだけど反発 しあう良太と夏美の淡い恋心を、しゃれたジョー クでさわやかに描く、感動のシナリオ群。 闘いの果てに愛が見える!? 闘い <sup>果</sup><sup>て</sup><sup>に</sup><sup>愛</sup><sup>が</sup><sup>見</sup><sup>え</sup><sup>る</sup>!?

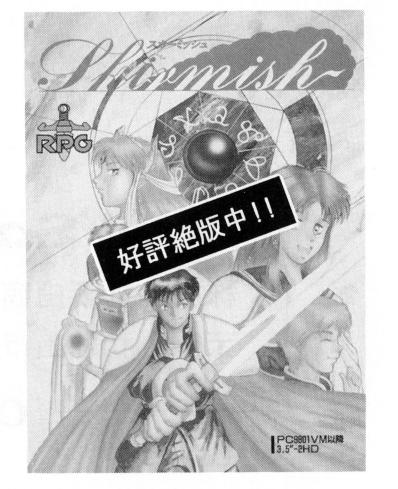

3ユーザーサポー卜

# $\blacksquare$ ユーザー登録

ユーザー登録ハガキに必要事項を記入してお送りください。ユーザー登録をされま せんとバグ・フィクス版や会誌の送付などのユーザーサポートやサービスを受ける ことが出来ません。 こと こうしゃ こうしゃ こうしゃ こうしゃ

なお、会誌やダイレクトメール等がご不要な方は、ユーザー登録ハガキのどこでも 構いませんので「不要」とご記入ください。 <u> international contracts</u> into the contracts of the contracts of the contracts of the contracts of the contracts

# ■トラブル

#### ●内容物の不足 .内容物の不足

ユーザー登録ハガキの最終項目に朱筆で不足物を記入してお送りください。す ぐに不足物をお送りいたします。 に不足物をお送リいたします

### ●原因不明による動作不良 .原因不明による動作不良

使用環境表を記載の上、正規のディスクと同封してお送りください。原因調査 の上、当社の責任である場合は無償にて対処させていただきます。

なお、ディスクをお送りいただく際、ダンボール紙などで補強してください。

### ●お客様による破損  $\bullet$

ディスク1枚につき、¥1.000にて交換または修理をおこなっております。 破損したディスク(郵送にて)と料金(現金書留)をお送りください。両方の 到着後、交換または修理したものをお送りいたします。

### $\cdots$

申し訳ございませんが、ゲーム内容に関するご質問は受け付けておりません。

#### ●お願い .お願い

雷話でのお問い合わせはご遠慮ください。お問い合わせは書面にてお願い致し ます。  $-$ 

どれもこれもすべて絶版中

4

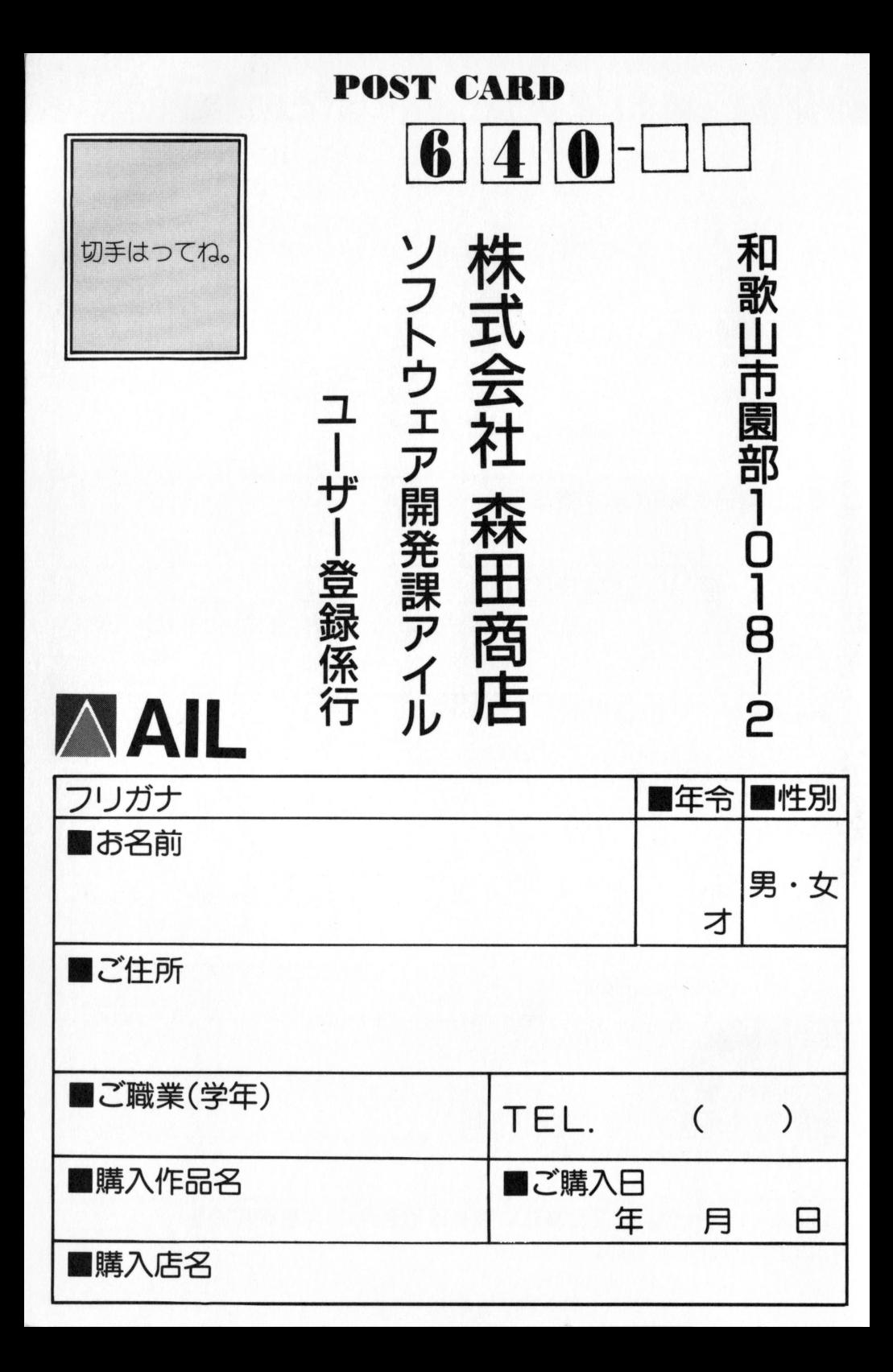

# アイルアンクートカード

だき、ありがとうございます。お手数です が、以下のアンケートにお答え下さい。 今後の商品開発の貴重な資料とさせて項き ます。

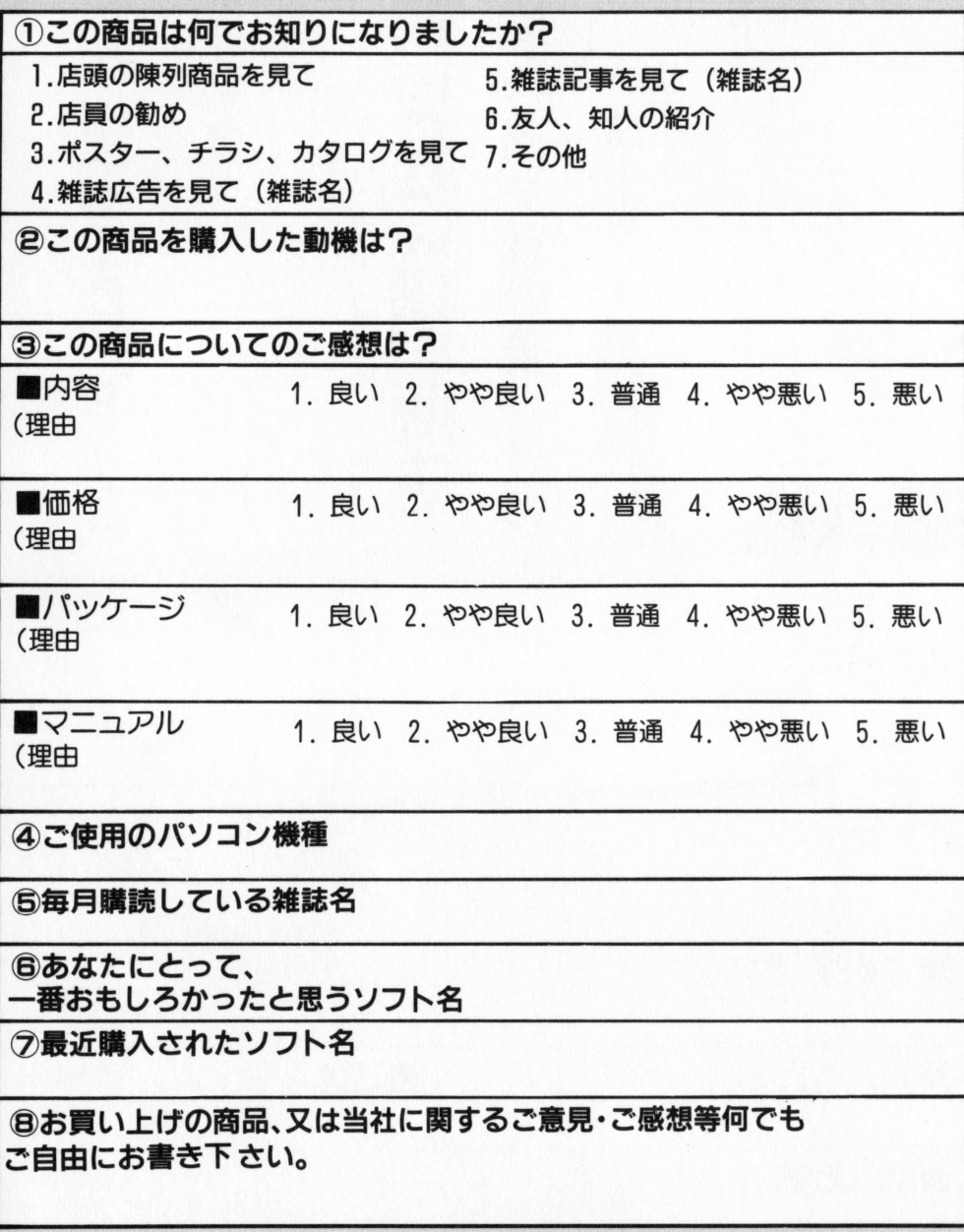